**Adobe Photoshop Free Download (Final 2022)**

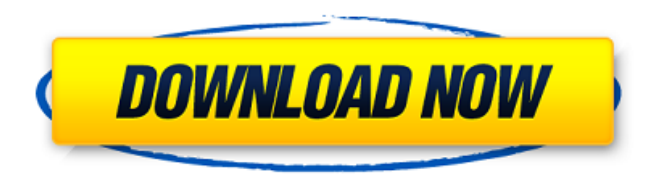

# **Adobe Photoshop Crack + Keygen For (LifeTime)**

Photoshop allows you to create raster images using a core of pixels. Each pixel is a dot that represents color. The colors used for each pixel are usually RGB, meaning red, green, and blue. Modern printers use these same colors in their color detection devices. Unfortunately, in the past, most printers printed in CMYK, which means cyan, magenta, yellow, and black. The color output was actually a combination of blue, red, and black. While printing with CMYK, in addition to the colors mentioned, printers used black (K) for the negatives. The printers would print out different colors depending on which set of colors they saw. If you're just starting out, you should stick with RGB as it allows you to mimic the color output from any color printer. Photoshop offers a truly unlimited world of change. As in the 1960s, a phrase that first appeared in a DaVinci painting is now part of the everyday vernacular—that is, alter your image in more than one way. Altering is one of the most creative acts for the new user. New users start their image journey with the notion that there is only one way to approach an image and that way is the way that Photoshop expects. In fact, Photoshop has been programmed to allow for only one set of choices. When you select a tool, such as a brush, your choices are "hard," or "soft." No matter what you do in Photoshop, at the end of the day, you are modifying one image. So if you want to make changes, you need to create a new image. So why don't new users create new images after every tool? Because they do know that there are many alternatives and they find it is easier to make just one change to a file than to create a new file every time they want to make an edit. You'll soon learn that you can use multiple tools together to create your own editing commands. You'll also find that you can use the same tool for different purposes on your images. The tool may be a brush or pencil, but the tool can be used to change the brightness of an image or to paint in a new image. In the following sections, you find out all about the tools, how to use them, and how to open the image so that you can make changes to it. A new user's first step in changing images in Photoshop is to open them. The simplest way to open a

## **Adobe Photoshop Download**

The benefits of using Photoshop Elements over a full version of Photoshop include: Easier to use and less intimidating Simpler to learn and easier to learn Smaller file size Less expensive Killer suite of effects An Alternative To Photoshop Just like Photoshop Elements is an alternative to Photoshop, Photoshop Elements is an alternative to Microsoft Paint. Photoshop Elements is a well-known software for photo editing as well as advanced graphics editing. You can apply filters, edit the colors, crop the image, adjust and re-size it, combine multiple images into a single image, draw on the image, as well as create a number of image manipulations. The latest version of Photoshop Elements is 10.1.3, which is in alpha form and has some problems. But from the previous version, Elements is about to launch a series of updates based on the feedback from users and testers. If you are using a Mac, you can download Photoshop Elements 2019 for Mac right away. It's quite simpler and straightforward compared to Photoshop. For Windows and Linux users, you can download Photoshop Elements 2019 for Windows and Linux. The download file is available for Linux and Windows users. Photoshop Elements 2019 is compatible with most of the Linux system versions including Ubuntu, Debian, Fedora, Red Hat Enterprise, CentOS and Arch. Open the Photoshop Elements download file in your system. You may be asked to complete a couple of importations for installing various components. After installing, run Photoshop Elements. You need to provide a password to open the program. To do so, right-click on the Photoshop Elements and then select "Enter Password", and enter the password to open the program. Top Features Of Photoshop Elements Top 5 features of Photoshop Elements: Manipulate, create, and edit images easily. Create paintings and graphics. Apply special effects

like lens filters, paint, and add text. Unveil hidden beauty with content-aware image retouching, skin smoothing, and more. And even create custom presets. The program is a total image editor to edit photos, graphics and other image files. The latest version of Photoshop Elements 2019 has improved image editing features and is now a better alternative to Photoshop. Create paintings and graphics. Apply special effects like lens filters, paint, and add text. Unveil hidden beauty with content-aware image retouching, skin smoothing, and more. And even create custom presets a681f4349e

### **Adobe Photoshop X64**

Biomechanics and functionality of the foot and ankle. The biomechanics of the foot are determined by the interplay of muscle forces and the configuration of the skeletal and soft tissues. Such forces can be measured, whereas precise information about the geometry of the foot is more difficult to obtain. Normal biomechanical functioning of the foot has been quantified in several studies over the past decade. The results of these studies have shown that the joints of the foot have a range of motion significantly less than that of the joints in the rest of the body. Studies of the kinematics of the foot, to ascertain joint positions, also show the functional limitations of the foot. Studies of the muscular, ligamentous and bony relationships of the foot demonstrate how the complex kinematics of the foot are determined. This review presents the results of recent research into the biomechanics and function of the foot, with an emphasis on the normal foot as an organ and as a functional unit of the body.}", "displayName": "Huge", "displayName-count-other": "Huge {0}", "uncountable-other": "huge" }, "has:many": { "one": "Ancora {0} elementi", "few": "Ancora {0} elementi", "many": "Ancora {0} elementi", "other": "Ancora {0} elementi" }, "has:many-other": "Ancora {0} elementi", "has:one-other": "Ancora {0} elemento", "is:number": { "one": "È un numero {0}", "few": "Sono {0} numeri", "many": "Sono {0} numeri", "other": "Sono {0} numeri"

## **What's New in the?**

Roughin' It, Committing To Hike A Trail Enlarge this image toggle caption Kelsy Morgan/NPR Kelsy Morgan/NPR At the end of a long, cold winter, I hit the road with some hikers at the end of January. We trudged through snow drifts and left footprints in the grass of the Blue Ridge Parkway. We had just hiked in from Vienna, Va., bound for Shenandoah National Park, and we walked miles along the parkway to get to the bottom of the mountains. At the summit, I felt like a bronze statue in the sun, proud to share the road with these hikers. (It is important to note that hiking is my primary recreational activity and a source of exercise for me. I am not an avid trail runner.) I watched how the hikers, mostly college students, powered through at an average of 3 mph. They were full of good cheer, having completed a challenging but exhilarating day of hiking. After spending almost 3 hours hiking, I took a picture of myself among the mountains and memories. That's a good feeling, to feel proud to share a place with your fellow neighbors. But I was more proud to know that I was doing my part to get my fellow Virginiaans outside. Why hiking? I enjoy the outdoors. I am happiest when away from all of the things that can kill or distract a person: loud noises, chaos and busy places. These days, I hike on trails. It's time consuming and sometimes it's challenging. Sometimes it is just me and my thoughts and others. Sometimes there are fellow hikers to talk to, but then sometimes the hiking can be solitary. I find that if I hike, I am more present to my surroundings, less dazed and distracted by the outside world. I haven't hiked on the Blue Ridge Parkway in a while because I have almost always come from there on the Appalachian Trail. But I want to do some trail time soon. I haven't signed up for a specific date, but I have a rough idea. I've watched pictures of hikers who have fallen to their deaths on the Appalachian Trail. I don't understand the risk they're taking on a trail of uneven terrain. I hope that I do better. I worry about slips and falls on trails. I know that it is common for hikers to get wet when hiking in the rain, so I'd hate to get overly concerned about not

# **System Requirements For Adobe Photoshop:**

If you have Windows XP Home Edition, Professional, or Ultimate operating system, we recommend that you upgrade to Windows Vista Business, Professional, or Ultimate. If you are using Windows Vista Home Premium, we recommend that you upgrade to Windows Vista Business, Professional, or Ultimate. 1. Perform a system restore to the operating system prior to installing the software. 2. If you are installing Vista Business, Professional, or Ultimate, you will have to run the Windows Vista Installation Disc Setup program to reinstall the operating system. 3. Reboot your system after installation.

Related links:

[https://bodhirajabs.com/photoshop-2022-version-23-1-crack-activation-code-full-version-free-download-pc](https://bodhirajabs.com/photoshop-2022-version-23-1-crack-activation-code-full-version-free-download-pc-windows-latest-2022/)[windows-latest-2022/](https://bodhirajabs.com/photoshop-2022-version-23-1-crack-activation-code-full-version-free-download-pc-windows-latest-2022/) https://kivabe.info/wp-content/uploads/2022/07/Adobe\_Photoshop\_2022\_Version\_230\_Product\_Key\_And [Xforce\\_Keygen\\_\\_Free\\_Latest.pdf](https://kivabe.info/wp-content/uploads/2022/07/Adobe_Photoshop_2022_Version_230_Product_Key_And_Xforce_Keygen__Free_Latest.pdf)

<http://jasaborsumurjakarta.com/?p=18079>

<http://pzn.by/?p=35040>

[https://you.worldcruiseacademy.co.id/upload/files/2022/06/g7j46IGy6tl1lofy178c\\_30\\_09295ef9e29ce07621](https://you.worldcruiseacademy.co.id/upload/files/2022/06/g7j46IGy6tl1lofy178c_30_09295ef9e29ce07621b1714052d78a7a_file.pdf) [b1714052d78a7a\\_file.pdf](https://you.worldcruiseacademy.co.id/upload/files/2022/06/g7j46IGy6tl1lofy178c_30_09295ef9e29ce07621b1714052d78a7a_file.pdf)

[https://www.lowerprovidence.org/sites/g/files/vyhlif4626/f/uploads/2021\\_meeting\\_schedule.pdf](https://www.lowerprovidence.org/sites/g/files/vyhlif4626/f/uploads/2021_meeting_schedule.pdf) [https://www.casaspisosyterrenos.com/wp-content/uploads/2022/06/Adobe\\_Photoshop\\_eXpress.pdf](https://www.casaspisosyterrenos.com/wp-content/uploads/2022/06/Adobe_Photoshop_eXpress.pdf) [https://pieseutilajeagricole.com/wp-content/uploads/2022/07/Adobe\\_Photoshop\\_CC\\_2015.pdf](https://pieseutilajeagricole.com/wp-content/uploads/2022/07/Adobe_Photoshop_CC_2015.pdf) [https://www.boscawennh.gov/sites/g/files/vyhlif4166/f/uploads/doc052422-05242022144120\\_1.pdf](https://www.boscawennh.gov/sites/g/files/vyhlif4166/f/uploads/doc052422-05242022144120_1.pdf) <http://automationexim.com/adobe-photoshop-cs4-hacked-free-download-for-pc-updated/> [https://promwad.com/sites/default/files/webform/tasks/adobe-photoshop-cs4\\_0.pdf](https://promwad.com/sites/default/files/webform/tasks/adobe-photoshop-cs4_0.pdf) <https://streamers.worldmoneybusiness.com/advert/photoshop-cs6-serial-key-download-x64-updated-2022/> [https://shoeytravels.com/wp](https://shoeytravels.com/wp-content/uploads/2022/06/Photoshop_2021_Version_2241_keygenexe__Latest.pdf)[content/uploads/2022/06/Photoshop\\_2021\\_Version\\_2241\\_keygenexe\\_\\_Latest.pdf](https://shoeytravels.com/wp-content/uploads/2022/06/Photoshop_2021_Version_2241_keygenexe__Latest.pdf) <https://risk.arizona.edu/system/files/webform/Photoshop-2022-version-23.pdf> <https://www.reperiohumancapital.com/system/files/webform/reiniv796.pdf> <https://squalefishing.com/advert/photoshop-cc-2019-full-license-updated-2022/> [https://kjvreadersbible.com/adobe-photoshop-2021-version-22-1-1-keygen-exe-incl-product-key](https://kjvreadersbible.com/adobe-photoshop-2021-version-22-1-1-keygen-exe-incl-product-key-download-2022-latest/)[download-2022-latest/](https://kjvreadersbible.com/adobe-photoshop-2021-version-22-1-1-keygen-exe-incl-product-key-download-2022-latest/)

<https://www.sartorishotel.it/photoshop-cc-2015-version-17-free-final-2022-2/> <https://still-sea-09754.herokuapp.com/fabsan.pdf>